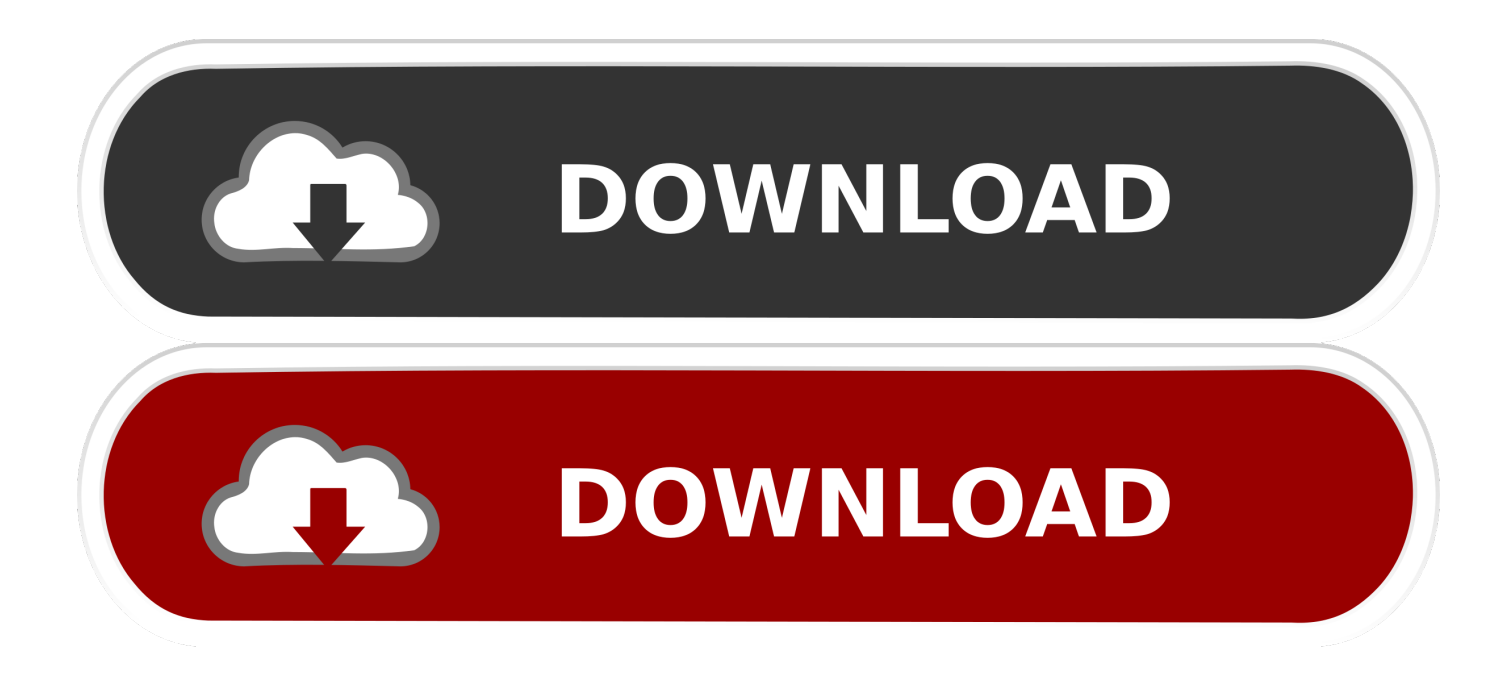

## [How To Fix Screen Resolution Of Windows 10 On VMware Workstation](http://shoxet.com/16mufj)

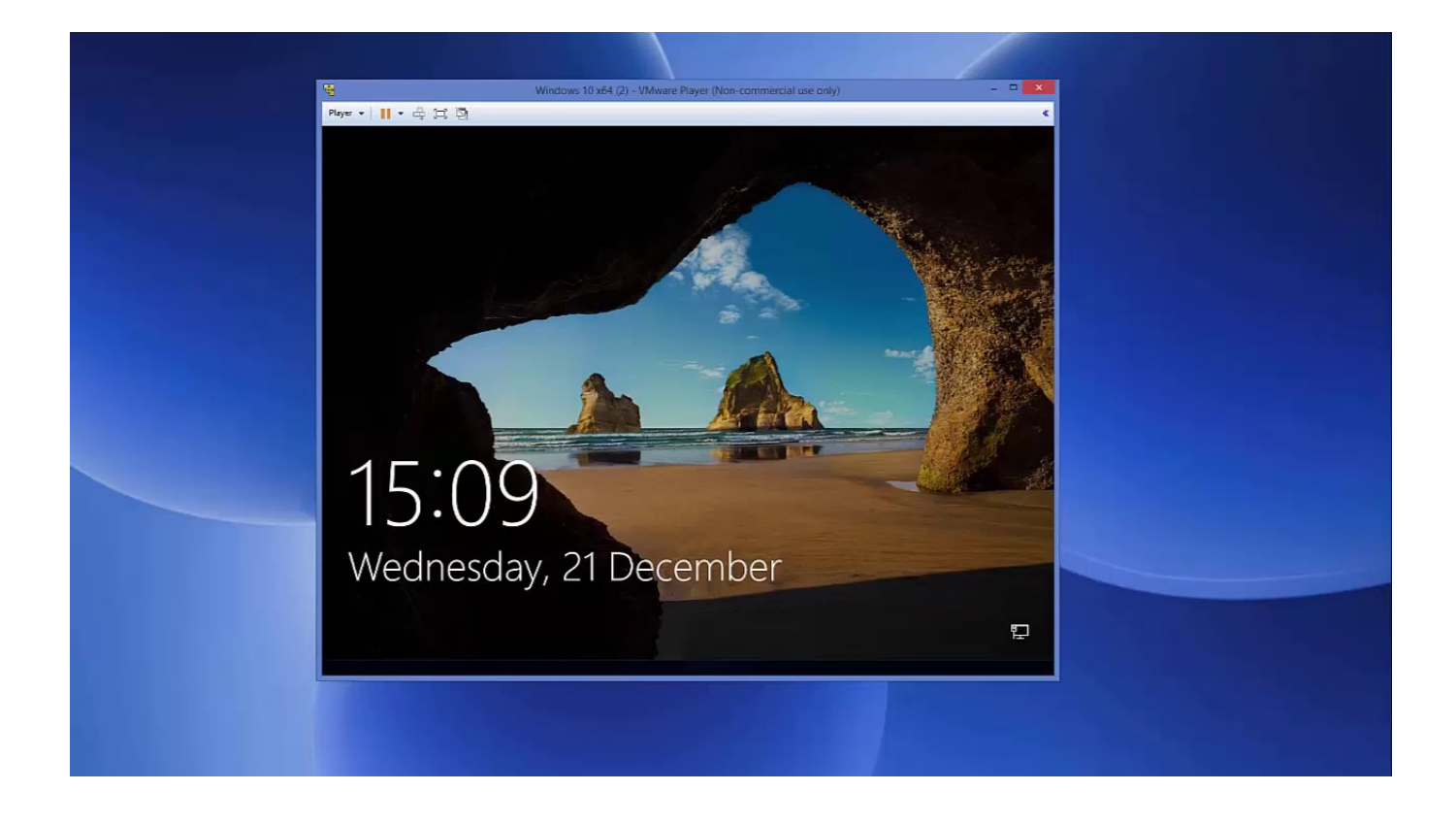

[How To Fix Screen Resolution Of Windows 10 On VMware Workstation](http://shoxet.com/16mufj)

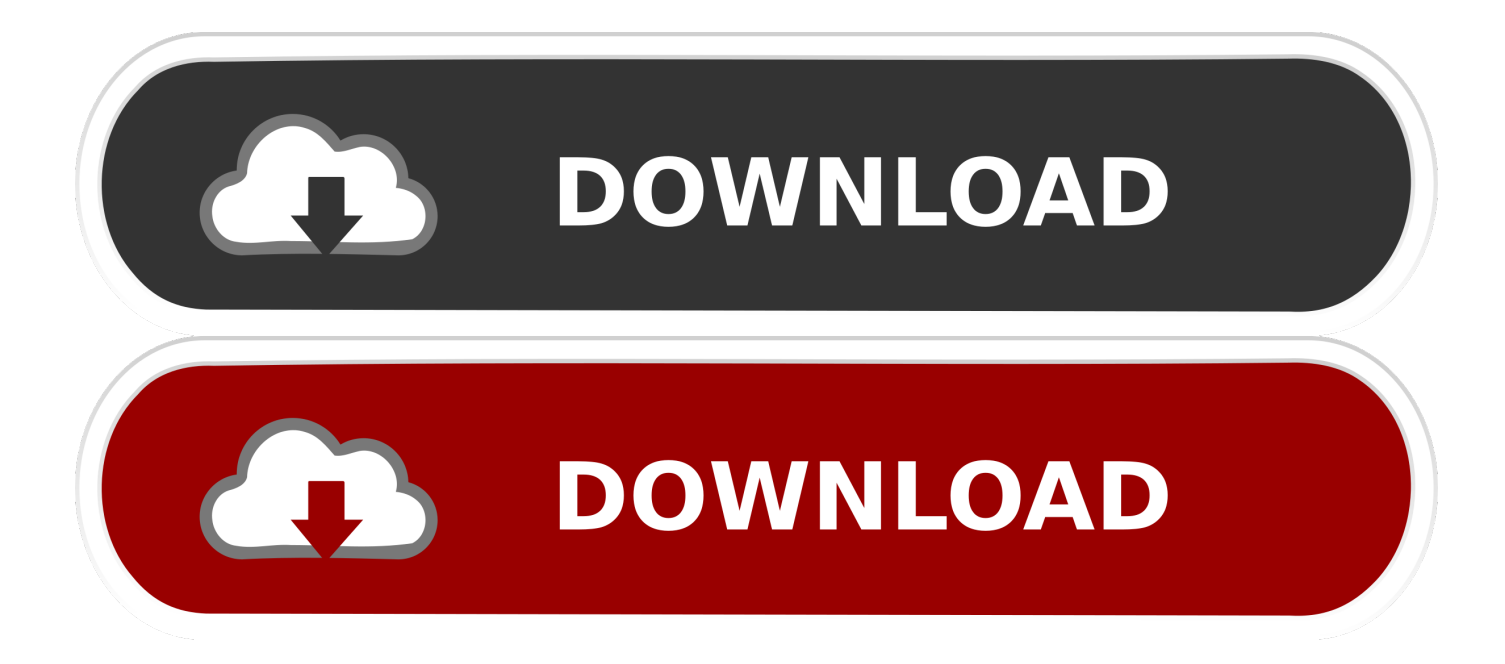

Fix macOS Mojave Screen Resolution on VMware on Windows; Conclusion. ... For example when running a Windows 10 VM in Fusion on my Retina MacBook .... Hey guys, I have installed Windows 7 on VMware Workstation and want to fix screen resolution. Regards.. After installing Windows 10 on VMware Workstation 15.5.1 on Windows PC. I won't be able to use the full-screen resolution on VMware. Installing separate .... Screen Resolution too big. Hello, Firstly, try to install all the available Windows Updates and check if it fixes the issue. I suggest you to change .... I assume that you have installed Ubuntu in VMware Workstation Player ... Install BlueStacks on Windows 10 : Use Android Apps on a Computer .... I wrote here before, a clean install of ubuntu has no problem with resolution. But after that I found the solution while I was looking for an answer .... How to Fix screen Resolution of Windows 10 on VMware Workstation. This is despite the fact that there is full integration between Hyper-V VMs and Ubuntu .... Find answers to VMWare Workstation 11 Screen Resolution Revisited - Now it's too big from the ... I'm using VMWare Work Station 14 on my Windows 10 Pro PC. ... If it's possible to go back and fix that, I'm happy to do so.. How To Fix macOS Catalina Screen Resolution on VMware on Windows. ... you will know How to Fix screen resolution of Windows 10 on VMware Workstation.. It worked for me too on a HP Spectre 4k laptop (windows 10):. Right click on the vmware player icon on the desktop shortcut and click properties. ... background; Enter fonts menu and set your font size above 20, depending on your screen.. unable to set windows 10 screen resolution to fit window in VMware 10 ... Windows 10 in a VMware Workstation 11 VM to go full-screen across .... What's the average desktop screen resolution as of 2015? 8,153 Views · How can I configure VMWare Workstation so that it sends keyboard shortcuts to processes running on the host first? 496 Views ... Answered Jun 10, 2019. I think you are .... Restart VM; Install VMware Tools; Change resolution to desired resolution. That fixed it for me, if you had the same problem but a different .... VMware ESX, Workstation: Increase screen resolution on Windows Guests ... to set a higher graphic resolution in Windows guest operating system do the ... Video RAM on VMware Workstation 10" } Write-Host "Parameters" Write-Host "svga.. How to fix VMware Workstation screen resolution Solved - Windows 10 Forums. after logging in again, resize the VMWare VM window, expecting that the client .... Re: Screen Resolution In Windows 10 on VMWare Workstation Pro 12. Have you in full screen mode after VMware tools installed and restart vm? Typically it will autofit guest with the correct screen resolution. If in full screen mode, it cannot autofit, you may click menu: View->Autosize->autofit Guest.. VMWare resolution won't switch on KDE - will on Gnome ... I'm running vmware in Windows 10, so don't have a view menu that I can see. This is file ... Makes VMware Workstation seem like a stripped down version. 1 Like.. Once VirtualBox Guest Additions are installed, you can see a different set of resolution settings in the Windows 10 guest. In the VM Window .... Scaled high resolution set to Unity and Full Screen. Virtual machine > Settings > Single window; Use Fusion Display Preferences and Full Screen .... If you have vmware tools in guest installed it will change screen resolution to ... does not work (my VMWare Workstation 12 does not have this under "change ... I had the same issue trying to play a Windows XP virtual machine on Windows 10. fea0834880

[The Surfer Full Pc Indir](https://picsart.com/i/321295867026201) [How to Use Microsoft Edge s Task Manager in Windows 10](https://www.docdroid.net/gXBHvxl/how-to-use-microsoft-edge-s-task-manager-in-windows-10.pdf) [Barcelona For A Few Days](http://wiebarca.yolasite.com/resources/Barcelona-For-A-Few-Days.pdf) [DJI announces Zenmuse X7 Super 35 aerial camera](https://www.leetchi.com/c/dji-announces-zenmuse-x7-super-35-aerial-camera) [NOAA Weather Radar Alerts 1.17 APK \[Unlocked\] \[Full\]](http://quiswanerman.mystrikingly.com/blog/noaa-weather-radar-alerts-1-17-apk-unlocked-full) [Airfoil 2018 Crack Full License Key Mac + Windows Free Download](http://menmaimenli.mystrikingly.com/blog/airfoil-2018-crack-full-license-key-mac-windows-free-download) [Super Mario Run v3.0.14 \[Unlocked\] Apk](https://player.fm/series/distinguished-names-vs-rdn/super-mario-run-v3014-unlocked-apk) [Skype Podera Ser Adquirida Pelo Google!](https://carlottaisaad.wixsite.com/spinresenni/post/skype-podera-ser-adquirida-pelo-google) [Kaalia \[1997 FLAC\]](http://flechainabge.mystrikingly.com/blog/kaalia-1997-flac) [SWFScan Free Flash Application Security Scanner](http://knowexgesys.over-blog.com/2020/03/SWFScan-Free-Flash-Application-Security-Scanner.html)